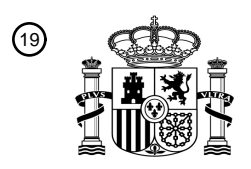

OFICINA ESPAÑOLA DE PATENTES Y MARCAS

ESPAÑA

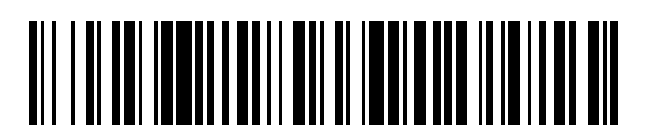

<sup>11</sup> **2 747 371** Número de publicación:

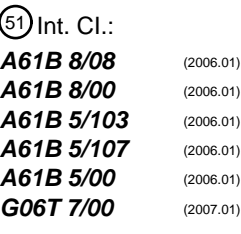

#### <sup>12</sup> TRADUCCIÓN DE PATENTE EUROPEA T3

 Fecha de presentación y número de la solicitud internacional: **20.07.2010 PCT/CN2010/075287** Fecha y número de publicación internacional: **03.02.2011 WO11012055** Fecha de presentación y número de la solicitud europea: **20.07.2010 E 10803888 (6)** Fecha y número de publicación de la concesión europea: **03.07.2019 EP 2459073**

54) Título: Sistema de diagnóstico por imagen tridimensional (3D) por ultrasonidos para evaluar la **escoliosis**

30 Prioridad:

**27.07.2009 US 509705**

45 Fecha de publicación y mención en BOPI de la traducción de la patente: **10.03.2020**

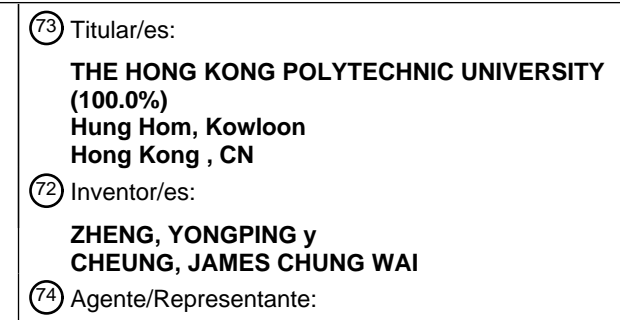

**ELZABURU, S.L.P**

Aviso:En el plazo de nueve meses a contar desde la fecha de publicación en el Boletín Europeo de Patentes, de la mención de concesión de la patente europea, cualquier persona podrá oponerse ante la Oficina Europea de Patentes a la patente concedida. La oposición deberá formularse por escrito y estar motivada; sólo se considerará como formulada una vez que se haya realizado el pago de la tasa de oposición (art. 99.1 del Convenio sobre Concesión de Patentes Europeas).

#### **DESCRIPCIÓN**

Sistema de diagnóstico por imagen tridimensional (3D) por ultrasonidos para evaluar la escoliosis

#### **Campo técnico**

La invención se refiere a un sistema de diagnóstico por imagen tridimensional (3D) por ultrasonidos para evaluar la 5 escoliosis.

#### **Antecedentes de la invención**

La escoliosis es una afección médica en la que la columna vertebral de una persona está curvada de lado a lado y también puede rotarse. La evaluación de rayos X se usa comúnmente para determinar la escoliosis. Otras técnicas para determinar la escoliosis incluyen el mapeo de franjas de Moire, sistemas basados en ráster, escaneo de perfil de 10 torso de 360° y sistemas estéreo-fotogramétricos.

La medición del ángulo de Cobb basada en imágenes de rayos X es el método principal para la evaluación de la escoliosis. Muchas radiografías de pacientes con escoliosis deben tomarse durante el tratamiento o durante un período de monitoreo que conduce a altas dosis de exposición a la radiación. Por lo tanto, esta técnica no es adecuada para niños y adolescentes.

- 15 También, la interpretación de los resultados de las radiografías es muy subjetiva. Puede ser difícil identificar proyecciones oblicuas de una columna torcida y el ángulo de Cobb varía en gran medida según el ángulo del haz de rayos X para el paciente. Además, en el cálculo del ángulo de Cobb se ha informado una variabilidad intraevaluador e intertasa de 3 a 5° y de 6 a 7° respectivamente. Además, la rotación de la columna puede afectar el grado del ángulo de Cobb, sin embargo, el grado de rotación no se puede considerar porque una radiografía de tórax estándar no puede 20 obtener información de rotación. El examen de rayos X requiere una sala especial y especialistas capacitados para
- operar el equipo de rayos X. Estos factores limitan el uso de rayos X para el examen de escoliosis.

Tradicionalmente, el examen de escoliosis se ha basado en la prueba de mezcla delantera de Adam (FBT). El FBT no proporciona una descripción cuantitativa de la deformidad de la columna. Por lo tanto, se han desarrollado diferentes enfoques destinados a lograr resultados de detección más precisos y objetivos.

- 25 Un escoliómetro es una herramienta de mano con forma de regla. Es un inclinómetro para medir la asimetría del tronco o la rotación axial del tronco (ATR), que también se conoce como deformidad de la joroba costal. El escoliómetro proporciona una medición cuantitativa para evaluar el grado de escoliosis. Diferentes estudios han encontrado que la medición de un escoliómetro dio como resultado altas variaciones de los valores de ATR intraevaluador e interevaluadores y una alta tasa de falsos positivos. Además, la medición del escoliómetro no se correlaciona bien con 30 el método Cobb. Estudios anteriores han sugerido que un escoliómetro no debería usarse exclusivamente como
- herramienta de diagnóstico.

El mapeo de franjas de Moire se utiliza para obtener la forma 3D de la espalda de un paciente. Las franjas de Moire son generadas por una rejilla proyectada en el objetivo. Las imágenes de las franjas son capturadas por un sistema de video. Un sistema de línea de contorno y una forma de sección del objeto se reconstruyen automáticamente y se 35 muestran en el monitor mediante ordenador. El mapeo de franjas de Moire puede producir datos muy precisos con una resolución de hasta 10 micras. Las superficies en un ángulo grande no se pueden medir cuando la densidad marginal se vuelve demasiado densa. Además, la posición del paciente, la construcción del cuerpo y los pliegues de grasa son otros factores que causan imprecisión en la topografía de la superficie. Debido a la falta de experiencia clínica en esta técnica, existe una pobre correlación entre el cuerpo observado y la escoliosis subyacente.

- 40 El uso de un sistema de imagen de la columna vertebral quantec es popular en el Reino Unido. El sistema de imagen de la columna vertebral quantec se basa en la topografía de Moire y la fotografía estéreo de cuadrícula. Este sistema utiliza estereografía de cuadrícula para crear una imagen de un patrón marginal y proyectado en la espalda del paciente. Luego, el sistema produce un ángulo Q, una medición del plano coronal que cuantifica la asimetría coronal reflejada de las imágenes del paciente. Sin embargo, este sistema es complejo y se basa en la topografía de la
- 45 superficie que es un factor de inexactitud. Los sistemas de métodos fotogramétricos se basan en un escaneo láser o una técnica de fotografía. El sistema de escaneo láser y video ofrece una medición 3D rápida y precisa de las deformidades escolióticas que pueden grabarse espacialmente en un minuto. La salida de un modelo digital en 3D proporciona una resolución de hasta 1 mm. Usando este modelo 3D, se deriva información de deformaciones de la columna vertebral como el ángulo de Cobb. Estos sistemas proporcionan mediciones no invasivas y sin contacto. Sin 50 embargo, todas estas técnicas se basan en la topografía de la superficie y ninguna de ellas es portátil o móvil.

El sistema Ortelius desarrollado por OrthoScan Technologies es un sistema de captura de datos espaciales sin radiación para diagnosticar y controlar las deformidades de la columna vertebral. Durante el examen, el examinador palpa la espalda del paciente para localizar el proceso de la columna vertebral de cada vértebra y registra la posición del proceso de la columna vertebral para todas las vértebras utilizando un sensor espacial 3D. Los datos se pueden 55 reconstruir en un modelo de computadora para calcular los índices de deformación de la columna vertebral. Sin

embargo, no se puede obtener la posición del proceso transversal. La rotación de la columna vertebral no se puede

considerar. Además, el paciente debe ser palpado repetidamente durante el examen y el proceso puede provocar cierto grado de incomodidad. Aunque el sensor espacial 3D registra la ubicación de los procesos transversales, el operador la determina manualmente en función de la palpación de la superficie corporal, y esto es subjetivo.

Algunos sistemas de diagnóstico por imagen por ultrasonidos son conocidos por el documento US 2002/0133098 A1 5 y el documento DE 103 10 331 B3.

#### **Compendio de la invención**

En un primer aspecto preferido, se proporciona un sistema de diagnóstico tridimensional (3D) por ultrasonidos para evaluar problemas de la estructura de columna vertebral. El sistema incluye un escáner de ultrasonido para capturar imágenes de ultrasonido. El sistema también incluye un sensor espacial para registrar la posición y orientación de las

- 10 imágenes de ultrasonido capturadas. El sistema también incluye un módulo de software para marcar las características de la vértebra en las imágenes de ultrasonido capturadas, y para conectar las características marcadas con líneas para calcular los ángulos y las distancias entre las características marcadas para el cálculo del ángulo de Cobb y el ángulo de rotación de la columna vertebral según Los ángulos y distancias calculados. Las características marcadas son un reflejo de las superficies de la vértebra.
- 15 El módulo de software puede incluir un módulo de mejora de imagen para mejorar los detalles de la superficie ósea en las imágenes capturadas.

El módulo de software incluye un módulo de marcado de imágenes para identificar imágenes capturadas que contienen características marcadas.

El módulo de software puede incluir un módulo de ampliación de imagen para ampliar las imágenes capturadas para 20 la identificación de las características de la vértebra.

El módulo de software incluye un módulo de eliminación de imágenes para eliminar imágenes capturadas que no contienen características marcadas.

Las características de la vértebra pueden incluir bordes, vértices de procesos de la columna vertebral y transversales.

El módulo de software puede incluir un generador de modelo virtual para conectar las características marcadas con 25 líneas para formar un modelo virtual de esqueleto de la columna vertebral basado en tramas.

El generador de modelo virtual puede redimensionar y colocar los segmentos de vértebra correspondientes en el espacio 3D según las características de la vértebra.

El escáner de ultrasonido puede tener una sonda que se desliza sobre la espalda de un paciente.

La sonda puede tener un ancho de aproximadamente 10 a 20 centímetros para permitir el escaneo de todos los 30 procesos de la columna vertebral en un solo deslizamiento.

El sensor espacial puede comprender un transmisor y un receptor, y el receptor está conectado operativamente a la sonda.

El sensor espacial puede comprender un transmisor y un receptor, y el transmisor está conectado operativamente a la sonda.

35 El sistema puede comprender además una placa de tórax.

El sistema puede comprender además un pasamanos ajustable en altura para ayudar al paciente a mantener una posición estable.

En un segundo aspecto, se proporciona un método para evaluar los problemas de la estructura de la columna vertebral. El método incluye la captura de imágenes de ultrasonido. El método también incluye registrar la posición y orientación 40 de las imágenes de ultrasonido capturadas.

El método también incluye marcado de características de vértebra en las imágenes de ultrasonido capturadas y conexión de las características marcadas con líneas por una computadora que comprende un módulo de software para calcular ángulos y distancias entre las características marcadas para el cálculo del ángulo de Cobb y el ángulo de rotación de la columna vertebral basado en los ángulos y distancias calculados. Las características marcadas son 45 un reflejo de las superficies de la vértebra.

El método puede comprender además mejorar detalles de la superficie ósea en las imágenes capturadas.

El método comprende además identificar imágenes capturadas que contienen características marcadas.

El método puede comprender además ampliar imágenes capturadas para la identificación de características de la vértebra.

El método comprende además eliminar imágenes capturadas que no contienen características marcadas.

El método puede comprender además formar un modelo virtual esqueleto basado en tramas de la columna utilizando las líneas que conectan las características marcadas.

El método puede comprender además redimensionar y colocar segmentos de vértebra correspondientes en el espacio 5 3D según las características de la vértebra.

El método puede comprender además mostrar una imagen de proyección de características marcadas con las imágenes de ultrasonido en el espacio 3D.

El método puede comprender además combinar una imagen de proyección de rayos X con las imágenes de ultrasonido en el espacio 3D.

10 Ventajosamente, el sistema de ultrasonido 3D localiza todos los procesos de la columna vertebral y también proporciona información relacionada con procesos transversales. Todos los procesos que se localizan están en orden geométrico exacto y dimensión.

La presente invención proporciona ventajosamente una frecuencia ilimitada de uso en la evaluación de la escoliosis. La detección in situ y la detección masiva para niños también son posibles ya que no son necesarios rayos X. La 15 presente invención proporciona monitorización a largo plazo para el tratamiento de la escoliosis.

La presente invención es más segura y más precisa que las técnicas tradicionales de evaluación de la escoliosis. La presente invención también es rentable porque no requiere equipo específico de radiación ni operadores altamente calificados y experimentados. La presente invención también es compacta y puede caber en clínicas pequeñas.

#### **Breve descripción de los dibujos**

20 Ahora se describirá un ejemplo de la invención con referencia a los dibujos adjuntos, en los que:

La figura 1 es un diagrama de bloques de un sistema de ultrasonido 3D según una realización de la presente invención;

La figura 2 es un conjunto de imágenes de ultrasonido capturadas por el sistema de la figura 1 que se procesan previamente para identificar puntos de referencia;

La figura 3 es un modelo virtual de la columna vertebral de un paciente formada a partir de los puntos de referencia 25 identificados de la figura 2;

La figura 4 es un resultado final generado por el sistema de la figura 1 que muestra el ángulo de Cobb, la rotación de la columna y el ángulo y la imagen de la columna vertebral del paciente;

La figura 5 es un diagrama de flujo del proceso de un método para la evaluación de la escoliosis según una realización de la presente invención;

30 La figura 6 es un conjunto de dos imágenes, la imagen de la izquierda es una imagen original en modo B y la imagen de la derecha es una imagen mejorada donde la superficie del hueso se ha mejorado utilizando un filtro de extracción de la superficie del hueso;

La figura 7 es una selección de todas las imágenes candidatas de un conjunto de imágenes original capturado por el sistema de la figura 1;

35 La figura 8 es una imagen en modo B que muestra una vértebra con marcadores colocados en el vértice;

La figura 9 es una secuencia de imágenes con puntos de referencia que se han marcado en las imágenes;

La figura 10 es una secuencia de imágenes con líneas que conectan los puntos de referencia dentro de una imagen;

La figura 11 es un conjunto de imágenes de proyección con características marcadas en el espacio 3D; y

La figura 12 es un conjunto de imágenes de proyección junto con imágenes de ultrasonido lateral.

#### 40 **Descripción detallada de los dibujos**

En referencia a la figura 1, se proporciona un sistema 10 de ultrasonido 3D para la evaluación de la escoliosis. El sistema 10 generalmente comprende un escáner 11 de ultrasonido con una sonda 12 de modo de brillo de ultrasonido (modo B de US), una unidad 13 de control de sensor espacial 3D, un marco 14 y una computadora 15.

El marco 14 es ajustable en altura y puede desmontarse convenientemente. Una placa 16 de tórax está unida 45 operativamente al marco 14. La placa 16 de tórax es una referencia para el sensor 13 espacial que permite determinar la distancia física entre la placa 16 de tórax y el transmisor 13B del sensor 13 espacial. El valor de la distancia se usa

para verificar los parámetros internos para la calibración del sensor 13 espacial. Además, la placa 16 de tórax proporciona una superficie de descanso para que el paciente se apoye. Durante el escaneo con la sonda 12, el paciente puede ser movido hacia adelante por una fuerza del examinador. Si esto ocurre, la placa 16 de tórax ayuda a evitar que el paciente avance demasiado y, por lo tanto, minimiza las imprecisiones en las mediciones tomadas. Se 5 proporciona un pasamanos 17 que se puede unir operativamente al marco 14 para ayudar al paciente a mantener una posición estable durante el examen.

El escáner 11 de ultrasonido tiene una sonda 12 ancha (10 cm o superior). Esto permite que un examinador obtenga un conjunto de imágenes de la columna vertebral a través de un solo deslizamiento sobre la columna del paciente. En contraste, el examinador necesita deslizar dos o tres veces con una sonda normal (alrededor de 5 cm o menos de 10 ancho) para capturar un conjunto completo de imágenes que cubran todos los procesos de la columna vertebral y transversales.

El sistema 10 mide el ángulo y la dimensión de la columna utilizando el sensor 13 espacial en valores verdaderos en lugar de medir desde la proyección de una película de radiografía de tórax o columna vertebral. Esto es más preciso porque no son valores relativos. El grado de rotación de la columna también se puede obtener en el mismo examen.

- 15 La unidad 13 de control del sensor espacial puede determinar la posición de la sonda 12 en cualquier momento en el tiempo. La unidad 13 consta de un pequeño transmisor 13B en forma de cubo y un pequeño receptor 13A de tamaño de un cacahuete que normalmente está conectado a la sonda 12. Alternativamente, el transmisor 13B puede estar conectado operativamente a la sonda 12. El transmisor 13B genera un campo magnético en espacio. El receptor 13A detecta la intensidad del campo magnético y el cambio de magnitud del campo magnético. Los resultados son
- 20 procesados por la unidad 13 de control del sensor espacial para calcular la posición y orientación del receptor 13A. La información espacial se envía al ordenador 15 periódicamente. La posición de la sonda 12 se calcula usando un método de cálculo específico y la información espacial. El método de cálculo para obtener la información de posición y orientación de la sonda 12 y sus píxeles de imagen de modo B generados en el mundo físico, se realizan una serie de transformaciones rígidas. Antes de hacer esto, la sonda 12 debe calibrarse para obtener una relación espacial y de
- 25 orientación entre la sonda 12 y el receptor 13A. Esta es la primera matriz de transformación rígida. También, se define una segunda matriz de transformación rígida que se puede elegir en cualquier posición y orientación. Esta matriz se conoce como sistema de transformación rígida. La unidad 13 de control espacial proporciona una matriz de transformación rígida final que define la posición y orientación actuales entre el transmisor 13B y el receptor 13A. Al multiplicar estas matrices, se obtiene la información de posición y orientación de la sonda 12. Los píxeles de su imagen 30 en modo B se obtienen multiplicando la coordenada de píxeles en relación con la imagen en modo B.

Procedimientos novedosos de escaneo por ultrasonido, técnicas de procesamiento de imágenes como gaussiano, filtrado sobel, métodos de virtualización 3D como OpenGL y Visualization Toolkit, y enfoques de cálculo de ángulos se usan juntos para calcular el grado de deformación de la columna vertebral en términos de distancias y ángulos reales en lugar de una aproximación o se proyecta de una película estándar de radiografía de tórax. Todos los píxeles

- 35 en la imagen del modo B se pueden transformar en una ubicación y orientación física del mundo. Si la distancia se mide entre dos píxeles en cualquier imagen en modo B, se obtiene la distancia física entre los objetos que están representados por estos píxeles. De manera similar, se obtiene el ángulo entre dos líneas 42 seleccionadas, cada una de las cuales puede definirse por dos píxeles.
- En referencia a la figura 5, el sistema 10 está configurado (50) desplegando el marco 14 en una ubicación y colocando 40 el escáner 11 de ultrasonido, el sensor 13 espacial y el ordenador 15. Se le pide al paciente que se pare en una posición adecuada y el examinador le da instrucciones. Se aplica gel o líquido de acoplamiento de ultrasonido al paciente que cubre el área del cuerpo que se va a escanear. También se puede usar una almohadilla de gel o una bolsa de líquido para cubrir el área del cuerpo y la exploración por ultrasonido se puede realizar por encima de la superficie de la almohadilla de gel o bolsa de líquido. Esto es particularmente útil cuando la capa de tejido blando que
- 45 cubre el hueso es muy delgada. Los ajustes del escáner 13 de ultrasonido se ajustan como profundidad de visualización, brillo, enfoque, ganancia, potencia de transmisión, etc. El sensor 13 espacial se activa. Las imágenes en modo B y los datos espaciales correspondientes se capturan y luego se envían al ordenador 14.

Se escanea la columna del paciente (51) con la sonda 12 en modo B del escáner 11 para capturar imágenes de ultrasonido. El escaneo comienza desde el L5 hasta el T1 de la columna vertebral, o cualquier parte seleccionada de 50 la columna vertebral. La longitud de escaneo puede acortarse dependiendo del área de curvatura. El número total de imágenes escaneadas es de alrededor de 500 a 1500. Se le pide al paciente que se quede quieto y contenga la respiración durante el proceso de escaneo.

Estas imágenes capturadas son procesadas por un módulo 21 de software que se ejecuta en el ordenador 15 a través de una interfaz de video o USB en tiempo real. Se muestran las imágenes (52) en espacio 3D en la pantalla del 55 ordenador 14 en tiempo real a medida que se capturan. La visualización de las imágenes capturadas se muestra en la figura 2. Las imágenes forman una pila de imágenes larga. El examinador realiza una verificación preliminar de la consistencia de la imagen. Si las imágenes están bien, el paciente puede irse. De lo contrario, el paciente tiene que ponerse de pie nuevamente para volver a escanear.

El conjunto de imágenes de ultrasonido capturadas puede ser procesado previamente por varios tipos de filtros 19 de 60 procesamiento de imagen. Para mejorar las superficies óseas de la vértebra en las imágenes de ultrasonido, se usa

un filtro 18 en tiempo real en las imágenes. El filtro 18 en tiempo real mejora la superficie ósea en la imagen y las imágenes mejoradas guían al examinador para mover fácilmente la sonda 12 para que hacer que las vértebras se ubiquen en una posición adecuada en la imagen. La imagen izquierda en la figura 6 es la imagen de ultrasonido original y la imagen derecha en la figura 6 es la imagen izquierda que ha sido mejorada por el filtro 18 en tiempo real. El filtro

- 5 18 en tiempo real extrae la forma útil del hueso al mejorar el máximo o el cambio de gradiente de píxeles en la dirección vertical (dirección en modo A). Además, la codificación de pseudo color puede usarse para mejorar la visualización de las vértebras, con la interfaz del hueso resaltada con un color seleccionado y otras regiones representadas en niveles de gris. Estas mejoras permiten una identificación más fácil de los puntos de referencia durante la captura de imágenes. Por ejemplo, la forma de la vértebra en la figura 6 se puede identificar mediante procedimientos de marcado 10 manuales o automáticos para encontrar el vértice del proceso de la columna vertebral y los procesos transversales de
- una imagen individual.

El ordenador 14 puede realizar procedimientos de marcado automático a través de un módulo 26 marcador automático del módulo de software 21. El módulo 26 marcador automático extrae la reflexión ósea (las superficies de la vértebra) de la imagen o elimina todas las características de la imagen, excepto la reflexión ósea utilizando técnicas de

- 15 procesamiento de imágenes. Estas técnicas de procesamiento de imágenes incluyen reflexión de máxima intensidad, gradiente máximo, contorno activo o registro de imagen. El módulo 26 marcador automático puede localizar la posición del hueso y marcarlo automáticamente. Si no se detecta reflexión ósea en una imagen, la imagen se descarta porque no hay información útil en esta imagen. Después de descartar las imágenes sin puntos de referencia, un proceso de la columna vertebral aún puede corresponder a una serie de imágenes. Se analiza la ubicación de los puntos de
- 20 referencia en diferentes imágenes para el mismo proceso y el pico del proceso se detecta automáticamente en función del contorno 3D formado por los puntos de referencia. Un enfoque es utilizar la profundidad de los puntos de referencia como criterio. El punto de referencia con la profundidad de tejido más pequeña es el pico del proceso. Después de obtener los procesos para todas las vértebras, el ángulo de Cobb y el ángulo de rotación se calculan automáticamente como se describe más adelante.
- 25 Se seleccionan las imágenes capturadas que contienen puntos de referencia (53). Estas se denominan imágenes candidatas porque son imágenes que contienen al menos un punto de referencia. Las imágenes candidatas que potencialmente contienen puntos de referencia se seleccionan al ver la pila de imágenes. El usuario puede usar el ratón de un ordenador para navegar libremente por la pila de imágenes en la pantalla del ordenador. La imagen candidata seleccionada se amplía para una mejor vista del examinador, que se puede mostrar donde esté la imagen
- 30 o en una ubicación separada como se muestra en la imagen 30 que se muestra en la esquina inferior derecha de la figura 2. Si el examinador encuentra una imagen candidata, puede seleccionarse de la pila de imágenes haciendo clic en la misma. La imagen candidata seleccionada se resalta. El usuario puede repetir el proceso hasta que se hayan encontrado todas las imágenes candidatas en la pila de imágenes. Sin embargo, si el usuario encuentra dificultades para localizar las imágenes candidatas al navegar solo por la pila de imágenes, las herramientas están diseñadas para
- 35 ayudar a ver la pila de imágenes, como el corte de volumen, la repetición de corte y el plano de vista previa. Sin embargo, el usuario puede descartar las imágenes no seleccionadas en la pila de imágenes.

Las imágenes capturadas sin puntos de referencia se descartan (54) para ahorrar en espacio de almacenamiento. Las imágenes candidatas que potencialmente contienen un vértice de vértebra o punto de referencia se guardan en el disco. Por lo tanto, se minimiza el tamaño de los datos útiles y mejora la velocidad operativa del sistema 10. El conjunto 40 de imágenes capturadas inicialmente por el escáner 11 es de un tamaño muy grande porque son imágenes de alta

- resolución. Las imágenes sin puntos de referencia se eliminan mediante un módulo 22 de eliminación de imágenes del módulo 21 de software. Lo que queda son las imágenes que contienen los puntos de referencia como se muestra en la figura 7.
- Se selecciona cada una de las imágenes candidatas (55). Los puntos de referencia en la imagen se identifican y 45 marcan con marcadores 41 como se muestra en la figura 3. Los puntos de referencia representan las características importantes de la vértebra, incluidos los bordes, los procesos de la columna vertebral y transversales. Cada vértebra como c1, c2, c3, etc. puede contener múltiples puntos de referencia, generalmente de dos a cinco puntos de referencia. El sistema 10 requiere aproximadamente dos o tres puntos de referencia de cada vértebra con el fin de generar el modelo 44 virtual. Los puntos de referencia que están marcados en el sistema 10 se correlacionan con las superficies
- 50 óseas reales. La posición física real del punto de referencia se conoce a partir de la información proporcionada por el sensor 13 espacial. Conocer la posición física real permite construir un modelo 44 virtual preciso para la estructura geométrica de la columna vertebral. Tanto el ángulo de Cobb como el ángulo de rotación de la columna vertebral se miden con precisión al mismo tiempo según el modelo 44 virtual.
- El examinador debe determinar (56) si los puntos de referencia marcados están visualmente claros. Si no lo están, se 55 utiliza un método de diagnóstico por imagen diferente para mejorar la calidad de la imagen y manifestar los puntos de referencia. También se pueden usar varios filtros 20 en tiempo no real para mejorar los vértices de la imagen. En referencia a la figura 8, en algunas imágenes, estos vértices son muy obvios, lo que hace innecesario realizar cualquier filtrado 20 en tiempo no real. Si se aplica un filtro (57), el ordenador 14 mejora la imagen y los puntos de referencia. Se pueden usar filtros como un filtro de brillo, un filtro de contraste y un filtro de borde para mejorar la calidad de una 60 imagen individual o de todas las imágenes candidatas. El proceso de filtrado se repite hasta obtener una imagen
- deseable.

Los puntos de referencia son marcados (58) por el examinador seleccionando el indicador de punto de referencia de la imagen en el ordenador 14. Luego, se coloca una esfera o un marcador 41 de cualquier forma en el punto de referencia en la posición 3D. Esta etapa se repite hasta que se encuentran todos los puntos de referencia en la imagen. La esfera 41 indica la posición y existencia del punto de referencia en la imagen. En referencia a la figura 9, todas las

- 5 imágenes candidatas están marcadas con puntos de referencia. En algunos casos, un proceso de la columna vertebral se puede ver en una serie de imágenes. En estos casos, se puede seleccionar una imagen representativa, como la que está en el medio de esa serie, o se puede formar una imagen de volumen local y se puede identificar el pico del proceso en la imagen de volumen local. Un módulo 24 de marcado de imagen del módulo 21 de software permite a los examinadores identificar imágenes que contienen marcadores 41. El módulo 21 de software también incluye un
- 10 módulo de ampliación 25 de imagen para ayudar a los examinadores a identificar puntos de referencia durante el marcado de imágenes.

Cuando se han marcado todos los puntos de referencia de todas las imágenes seleccionadas (59), se muestran en la pantalla del ordenador. Esto garantiza que se hayan encontrado todos los procesos de la columna vertebral.

- La pila de imágenes está oculta (60) para que solo se muestren los marcadores 41. Los marcadores 41 en la imagen 15 están conectados con líneas 42 para formar un modelo virtual de esqueleto basado en tramas 44 de la columna utilizando un generador de modelo 23 virtual del módulo 21 de software como se muestra en las figuras 3, 4 y 10. Al ocultar el modo B de imágenes, todos los puntos de referencia están expuestos dentro de un espacio virtual 3D y el examinador los ve fácilmente. Los puntos de referencia de la misma imagen en modo B están conectados en secuencia con las líneas 42. Las líneas 42 y los marcadores 41 se convierten en un modelo 44 virtual de esqueleto basado en
- 20 tramas de la columna vertebral del paciente. Desde entonces, el sensor espacial y los cálculos obtienen las dimensiones y ángulos reales. Todos los puntos de referencia de ponen en sus posiciones exactas. La distancia entre puntos de referencia y los ángulos entre las líneas 42 formadas por puntos de referencia se pueden medir en base a la información espacial de cada punto de referencia seleccionado. El ángulo de Cobb se puede calcular manualmente o automáticamente. Además, la información de los marcadores 41 se puede usar para redimensionar y colocar los
- 25 segmentos de vértebra virtual correspondientes en el espacio 3D para mejorar la visualización. El generador 23 de modelo virtual puede usar esta información para redimensionar y colocar los segmentos de vértebra correspondientes en el espacio 3D.

Se miden los ángulos entre los puntos de referencia (61) por el examinador haciendo clic en pares de puntos de referencia de diferentes vértebras con la máxima diferencia de inclinación. Este proceso puede ser realizado 30 automáticamente por el ordenador 14 si es necesario.

El ángulo de Cobb es el ángulo formado entre una línea dibujada paralela a la placa terminal superior de una vértebra por encima de la fractura y una línea dibujada paralela a la placa terminal inferior de la vértebra un nivel por debajo de la fractura. Se calcula el ángulo de Cobb (62) desde los ángulos de inclinación máximos entre los pares de puntos de referencia. Desde entonces, el ángulo de Cobb se define como la proyección del ángulo de la curva de la columna

- 35 desde el plano sagital; el ángulo aún debe calcularse y proyectarse en un plano fijo antes de poder calcular el ángulo de Cobb. Los puntos de referencia de los procesos transversales de las mismas vértebras, que son las dos vértebras más inclinadas de los diferentes extremos de la columna vertebral, se conectan para formar una línea vectorial 3D. De manera similar, el vector se obtiene conectando los puntos de referencia de los procesos transversales de las otras vértebras más inclinadas del otro extremo de la columna vertebral. Esto se representa en la figura 4. Estas líneas 42
- 40 vectoriales en 3D se proyectan luego en el plano sagital. Las líneas 42 vectoriales proyectadas recién formadas se pueden usar para calcular el ángulo entre ellas mediante un producto de puntos vectoriales. El ángulo obtenido es equivalente al ángulo de Cobb si se obtuvo de una radiografía de tórax. Cuando se ha calculado el ángulo de Cobb, se muestra al examinador como se muestra en la figura 4 junto con la rotación y el ángulo de la columna y el modelo 44 virtual de la columna del paciente.
- 45 Dado que el sistema 10 no requiere radiación dañina para funcionar, puede usarse para cualquier paciente sin limitación de tiempo o frecuencia. El sistema 10 es un sistema libre de radiación, lo que significa que no requiere una habitación segura para radiación, un costoso equipo de rayos X o un técnico certificado en rayos X. El coste inicial y el coste operativo se reducen drásticamente para la evaluación de la escoliosis.
- El sistema 10 no está restringido en el lugar o la hora en que debe usarse. Por lo tanto, la tasa de uso aumenta y 50 permite la detección in situ y masiva. El funcionamiento del sistema 10 en una habitación pequeña y no segura contra la radiación se vuelve viable usando el sistema 10. Esto se debe a que el escáner 11 de ultrasonido y el sensor 13 espacial son lo suficientemente pequeños como para moverse o transportarse a mano. El marco 14 también se puede montar y desmontar para moverse a una habitación compacta. Es seguro operarlo por personal capacitado en cualquier lugar.
- 55 Para manejar una gran cantidad de imágenes de ultrasonido, una tarjeta gráfica más rápida, un procesador más rápido y basado en múltiples núcleos, y más memoria proporciona una mejora en el rendimiento.

En referencia a las figuras 11 y 12, puede ser muy útil ver una imagen de proyección de rayos X junto con los puntos de referencia de las imágenes de ultrasonido capturadas originales en el espacio 3D. Dado que una evaluación de rayos X tradicional solo proporciona una imagen de proyección, el sistema 10 puede recibir una mayor aceptación de

los examinadores experimentados si también puede proporcionar una imagen de proyección. Tanto la evaluación de rayos X como el sistema 10 se pueden usar juntos donde el sistema 10 se usa con frecuencia para estudios a largo plazo. Por lo tanto, el sistema 10 tiene la capacidad de ver una imagen de proyección de características marcadas junto con las imágenes de ultrasonido. Además, el sistema 10 tiene la capacidad de fusionar o combinar imágenes de 5 rayos X junto con la medición de ultrasonido.

Aunque se ha descrito la escoliosis, la invención es aplicable para evaluar el resultado de la terapia manual/ajuste óseo o terapia física proporcionada por un profesional de la medicina tradicional china. El sistema 10 de diagnóstico por imagen 3D por ultrasonidos ofrece una herramienta para medir potencialmente diferentes tipos de estructuras musculoesqueléticas y problemas de la estructura espinal, tales como cifosis, hipercifosis, cifoscoliosis y lordosis.

10 Aunque se ha descrito un sensor espacial electromagnético, se contempla que se puedan utilizar otros tipos de técnicas de detección espacial. Estos incluyen: seguimiento de marcadores usando una cámara óptica visible o infrarroja, localización acústica y localización espacial mecánica usando múltiples articulaciones, etc.

Aunque los dibujos están en blanco y negro, las imágenes reales en la pantalla del ordenador incluyen color para una identificación más fácil de puntos de referencia e información calculada.

15 Es posible una evaluación mensual, semanal o diaria de la escoliosis. Una monitorización continua del resultado durante el tratamiento de la escoliosis es muy importante. Por el contrario, la evaluación estándar de rayos X limita el tiempo entre evaluaciones consecutivas de 3 a 9 meses, debido al peligro de radiación.

Los expertos en la técnica apreciarán que se pueden realizar numerosas variaciones y/o modificaciones a la invención como se muestra en las realizaciones específicas sin apartarse del alcance de la invención que se define en las 20 reivindicaciones adjuntas. Por lo tanto, las presentes realizaciones deben considerarse en todos los aspectos ilustrativas y no restrictivas.

#### **REIVINDICACIONES**

1. Un sistema (10) de diagnóstico por imagen tridimensional (3D) por ultrasonidos para evaluar la escoliosis, el sistema (10) comprende:

un escáner (11) de ultrasonido para capturar imágenes de ultrasonido;

5 un sensor (13) espacial para registrar la posición y orientación de las imágenes de ultrasonido capturadas; caracterizado por que

un ordenador (15) que comprende un módulo (21) de software para marcar automáticamente las características (41) de la vértebra en las imágenes de ultrasonido capturadas, en donde las características marcadas son un reflejo de las superficies de la vértebra, caracterizado por que el módulo de software está configurado además para conectar las 10 características (41) marcadas con las líneas (42), con el fin de calcular ángulos y distancias entre las características

(41) marcadas para el cálculo del ángulo de Cobb y el ángulo de rotación de la columna vertebral en función de los ángulos calculados y distancias;

en donde el módulo (21) de software incluye un módulo (24) de marcado de imágenes para identificar imágenes capturadas que contienen características marcadas,

15 y en el que el módulo (21) de software incluye un módulo (22) de eliminación de imágenes para eliminar imágenes capturadas que no contienen características marcadas.

2. El sistema (10) según la reivindicación 1, caracterizado por que el módulo (21) de software incluye un módulo de mejora de imagen para mejorar los detalles de la superficie ósea en las imágenes capturadas.

3. El sistema (10) según la reivindicación 1, caracterizado por que el módulo (21) de software incluye:

20 un módulo (25) de ampliación de imagen para ampliar las imágenes capturadas para la identificación de características de la vértebra.

4. El sistema (10) según la reivindicación 1, caracterizado por que las características de la vértebra incluyen bordes, vértices de procesos de la columna vertebral y transversales.

5. El sistema (10) según la reivindicación 1, caracterizado por que el módulo (21) de software incluye un generador 25 (23) de modelo virtual para conectar las características marcadas con líneas para formar un modelo (44) virtual de esqueleto basado en tramas de la columna vertebral, y para redimensionar y colocar los segmentos de vértebra correspondientes en el espacio 3D según las características de la vértebra.

6. El sistema (10) según la reivindicación 1, caracterizado por que el escáner (11) de ultrasonido tiene una sonda (12) que está configurada para deslizarse sobre la espalda de un paciente, y la sonda tiene un ancho de aproximadamente 30 10 a 20 centímetros para permitir el escaneo de todos los procesos de la columna vertebral en un solo deslizamiento.

7. El sistema (10) según la reivindicación 6, caracterizado por que el sensor (13) espacial comprende un transmisor (13B) y un receptor (13A), y el receptor (13A) está conectado operativamente a la sonda (12) o el transmisor (13B) está conectado operativamente a la sonda (12).

8. El sistema (10) según la reivindicación 1, caracterizado por que el sistema (10) comprende además:

35 una placa (16) de tórax; y

un pasamanos (17) ajustable en altura para ayudar al paciente a mantener una posición estable.

9. Un método para evaluar la escoliosis, el método que comprende:

capturar imágenes de ultrasonido en 3D con un escáner (11) de ultrasonido;

registrar la posición y orientación de las imágenes de ultrasonido capturadas por un escáner (11) de ultrasonido;

40 marcar características (41) de vértebra en las imágenes de ultrasonido capturadas, en donde las características marcadas son un reflejo de las superficies de la vértebra, caracterizado por

marcar características (41) con líneas (42) por un ordenador (15) que comprende un (21) módulo de software para calcular ángulos y distancias entre las características (41) marcadas para el cálculo del ángulo de Cobb y el ángulo de rotación de la columna vertebral basándose en los ángulos y distancias calculados;

45 identificar imágenes capturadas que contienen características marcadas por un módulo (24) de marcado de imágenes del módulo (21) de software,

eliminar imágenes capturadas que no contienen características marcadas por un módulo (22) de eliminación de imágenes del módulo (21) de software.

10. El método según la reivindicación 9, caracterizado por que el método comprende además mejorar los detalles de la superficie ósea en las imágenes capturadas mediante un módulo de mejora de la imagen.

5 11. El método según la reivindicación 9, caracterizado por que el método comprende además ampliar imágenes capturadas para la identificación de características de la vértebra mediante un módulo (25) de ampliación de imagen.

12. El método según la reivindicación 9, caracterizado por que el método comprende además:

formar un modelo virtual de esqueleto basado en tramas de la columna vertebral utilizando las líneas que conectan las características marcadas por un generador (23) de modelo virtual;

10 redimensionar y colocar los segmentos de vértebra correspondientes en el espacio 3D según las características de la vértebra por el generador (23) de modelo virtual;

mostrar una imagen de proyección de características marcadas con las imágenes de ultrasonido en el espacio 3D; y

combinar una imagen de proyección de rayos X con las imágenes de ultrasonido en el espacio 3D.

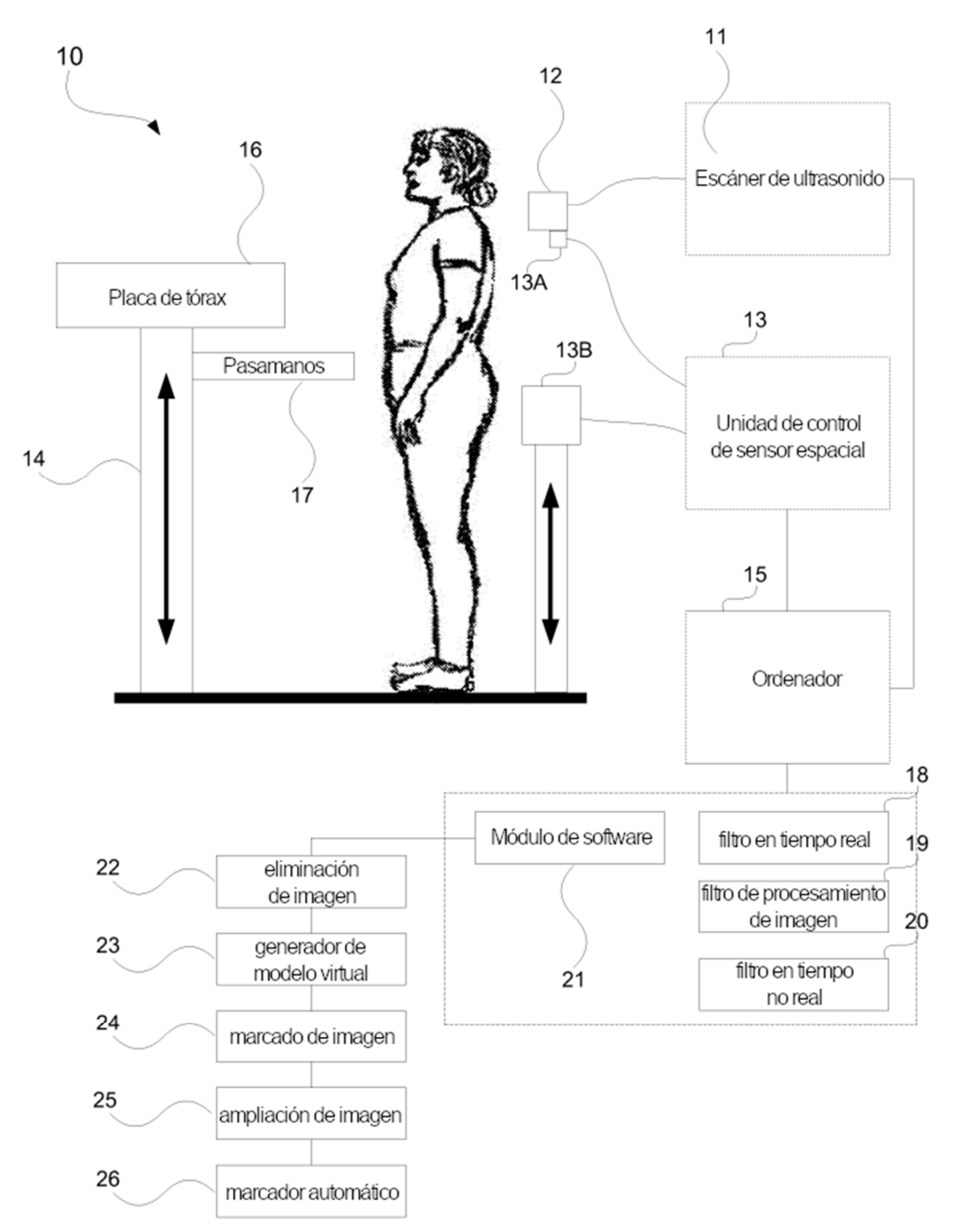

 $FIG.1$ 

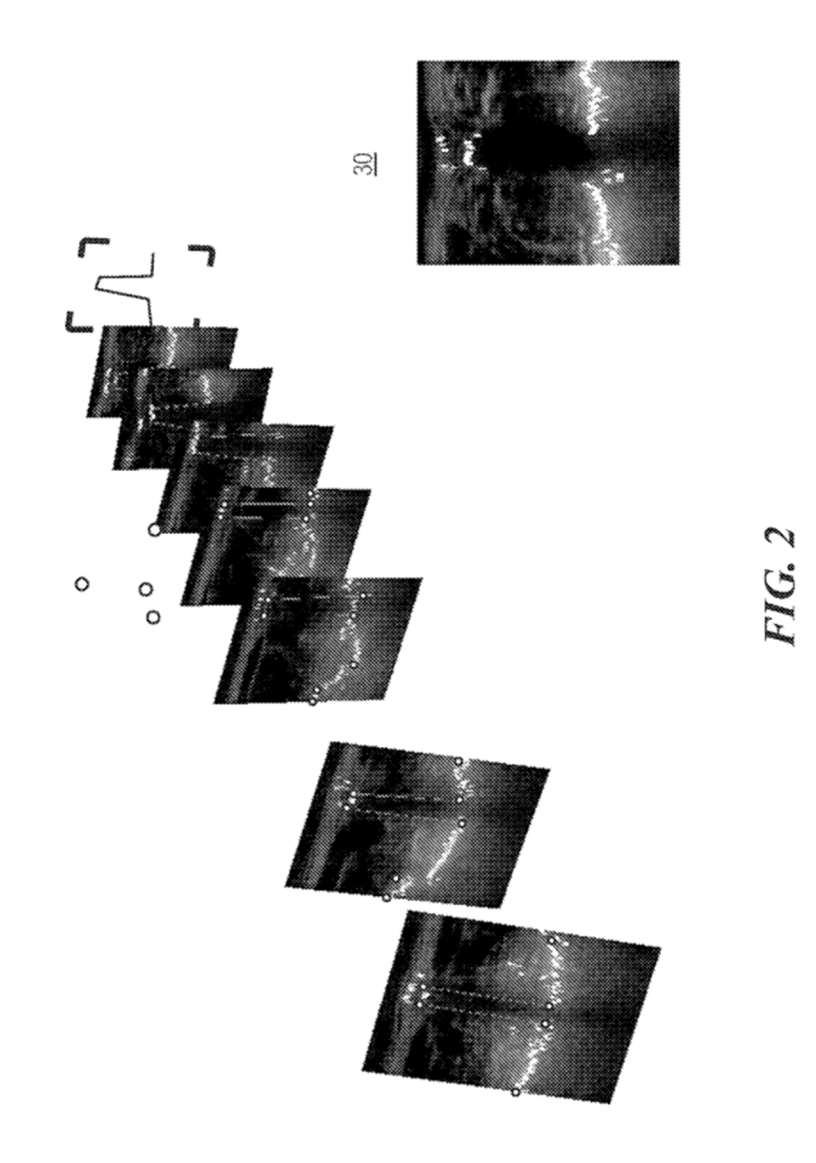

 $FIG.3$ 

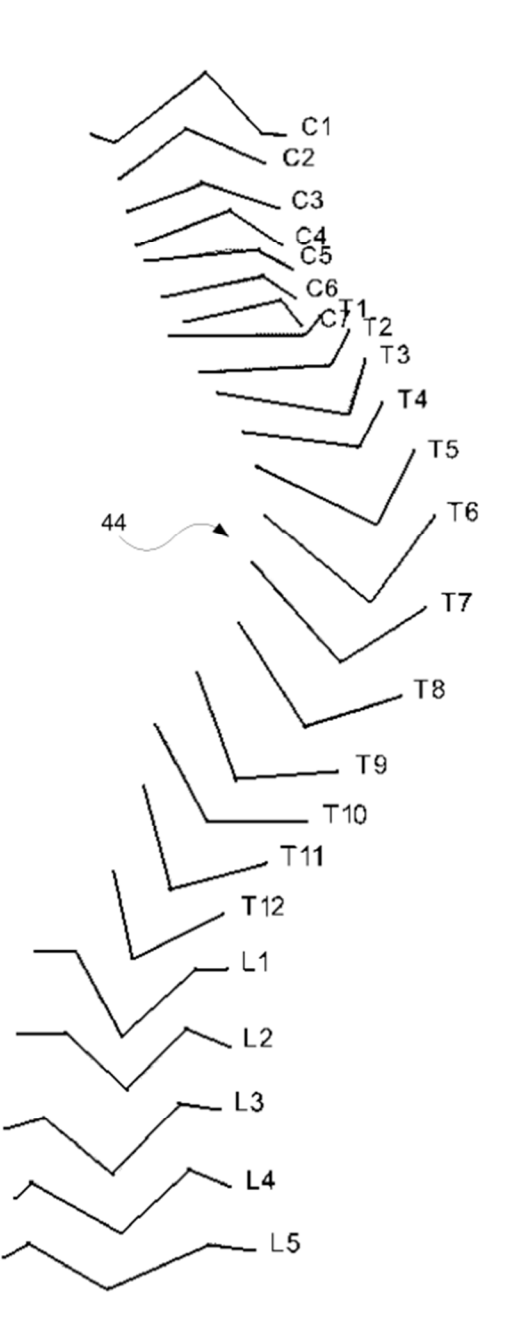

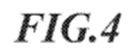

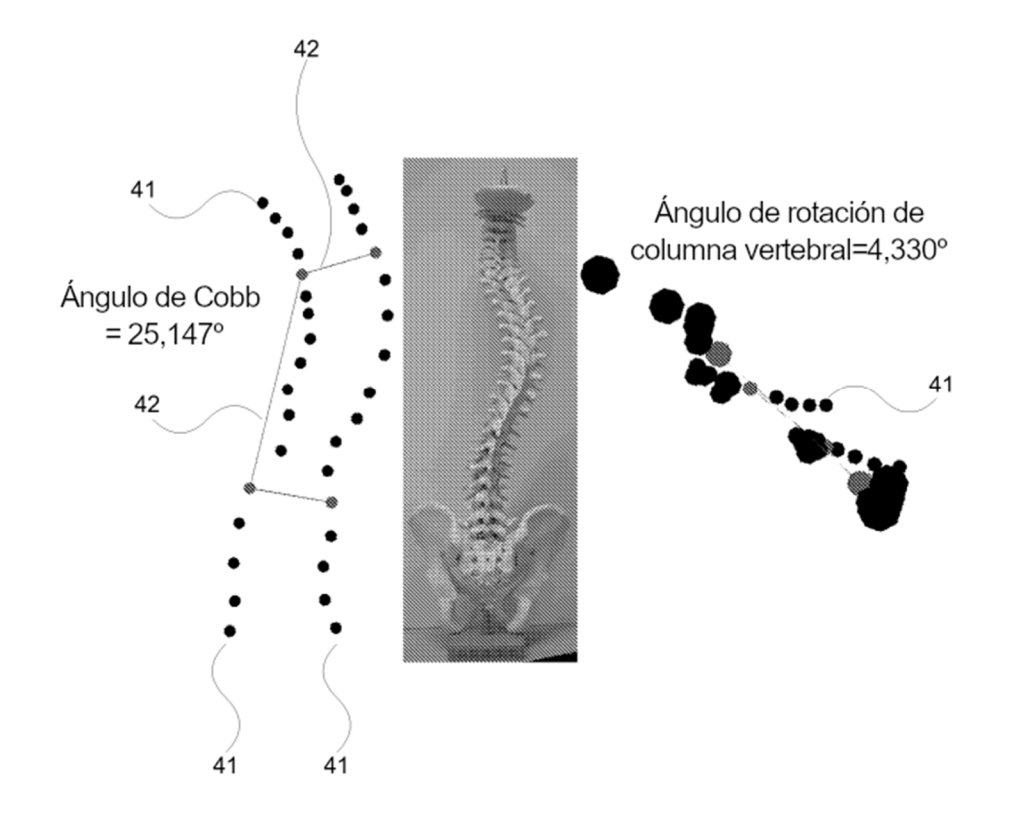

#### ES 2747371T3

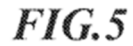

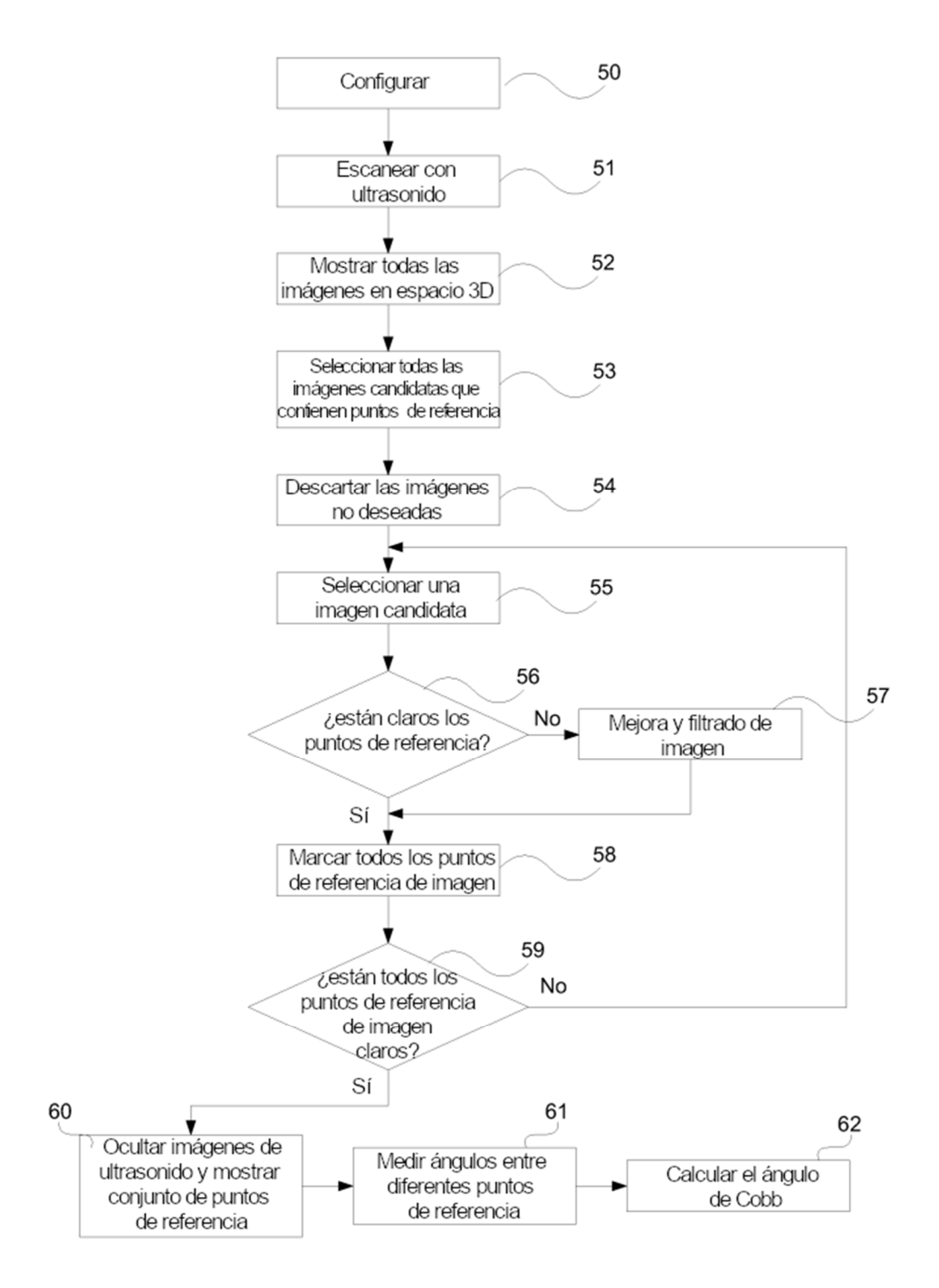

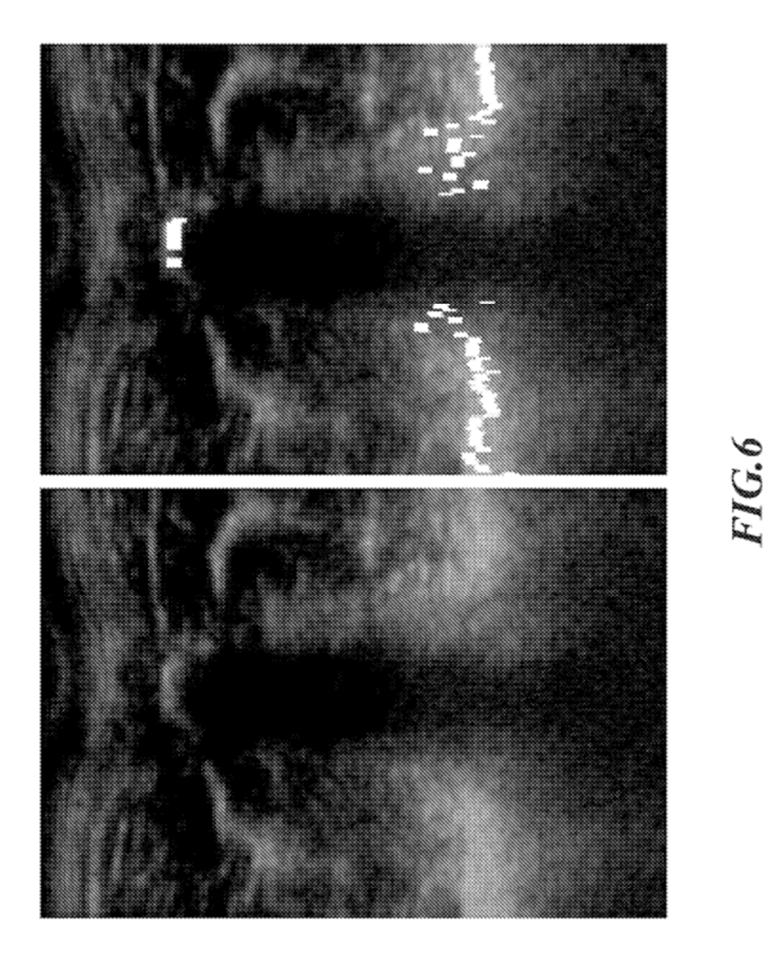

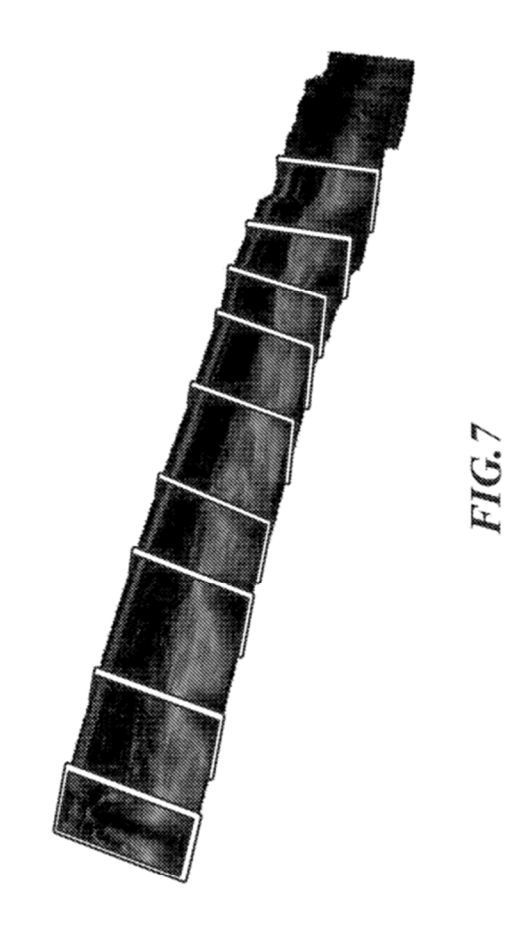

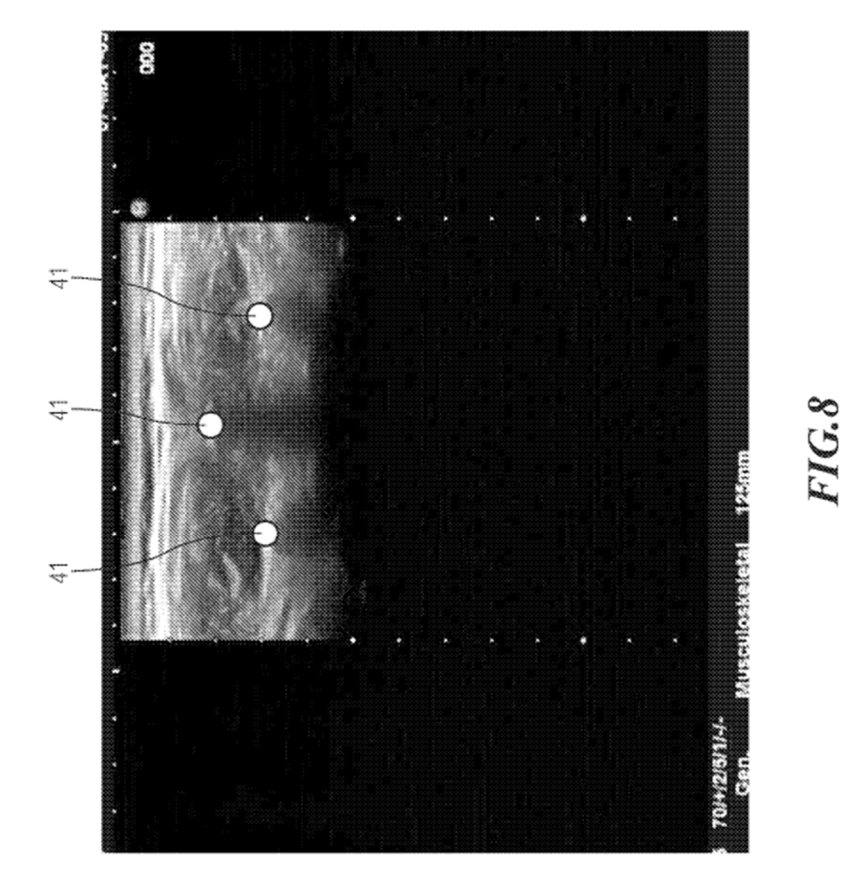

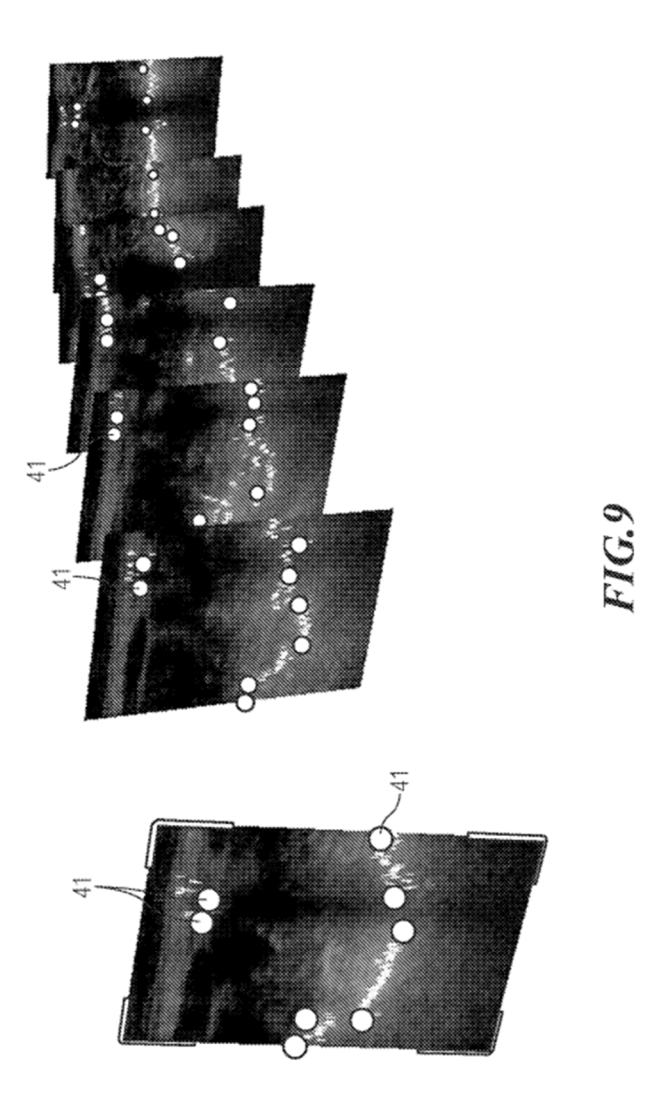

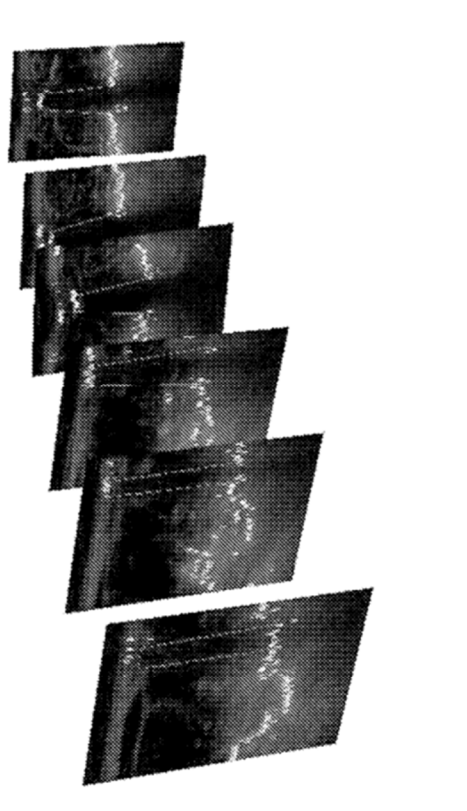

# FIG.10

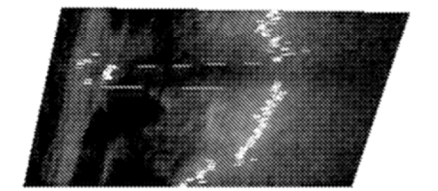

# $FIG.11$

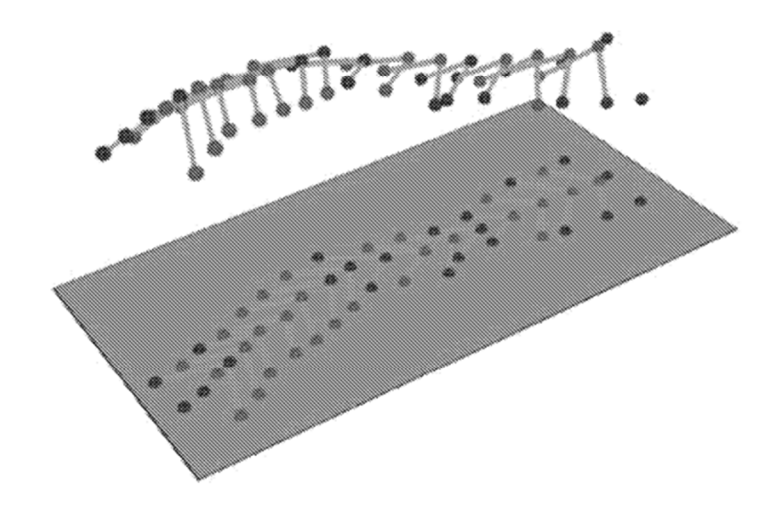

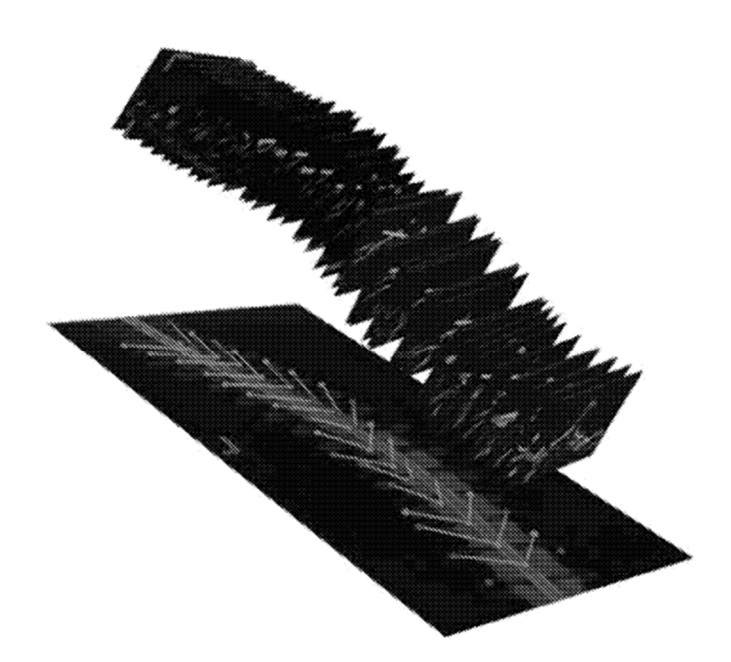

# **FIG.12**